## Package 'osmgeosample'

February 7, 2021

Title Construction of Geostatistical Sampling Designs with OSM Data

Version 0.1

Maintainer Henry Crosby <henry.crosby@warwick.ac.uk>

Imports dplyr, geoR, graphics, mapview, nngeo, osmdata, pdist, processx, rgdal, sp, splancs, stats, qpdf, Rcpp, tibble, sf, methods

**Depends**  $R (= 3.0.0)$ 

Suggests PrevMap, rmarkdown, markdown, leafem, viridisLite,raster, knitr, testthat

Description The utilisation of the functionality provided by the 'OSMData' and 'geosample' to allow users to create spatially continuous or discrete random samples from a pre-defined spatial border using OSM data. Reference: Joao Porto de Albuquerque, Godwin Yeboah, Vangelis Pitidis, Philipp Ulbrich (2019) <doi:10.13140/RG.2.2.13710.20804>.

License GPL  $(>= 2)$ 

Encoding UTF-8

LazyData true

RoxygenNote 7.1.1

VignetteBuilder knitr

NeedsCompilation yes

LinkingTo Rcpp

Author Henry Crosby [cre], Godwin Yeobah [aut], Joao Porto De Albuquerque [aut]

Repository CRAN

Date/Publication 2021-02-07 10:40:02 UTC

### R topics documented:

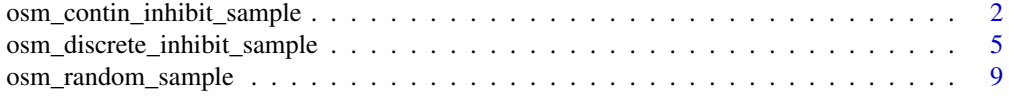

#### <span id="page-1-0"></span>**Index** [12](#page-11-0)

```
osm_contin_inhibit_sample
```
*OSM Continuous Inhibitory sampling.*

#### Description

Draws a spatially continous sample of locations within a polygonal sampling region according to an 'inhibitory plus close pairs' specification. The region can be defined using OSM data or a user defined polygon.

#### Usage

```
osm_contin_inhibit_sample(
  bounding_geom = NULL,
  boundary = 0,
 buff_dist = 0,
 buff_epsg = 4326,
  sample_size,
  plotit = TRUE,
 plotit_leaflet = TRUE,
  delta,
  delta.fix = FALSE,
 k = 0,rho = NULL,ntries = 10000
)
```
#### Arguments

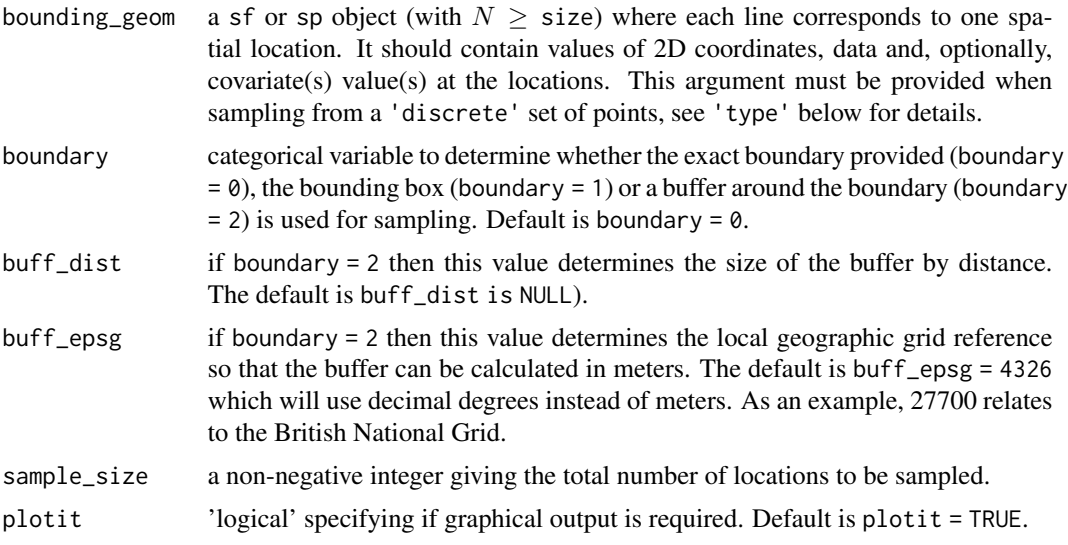

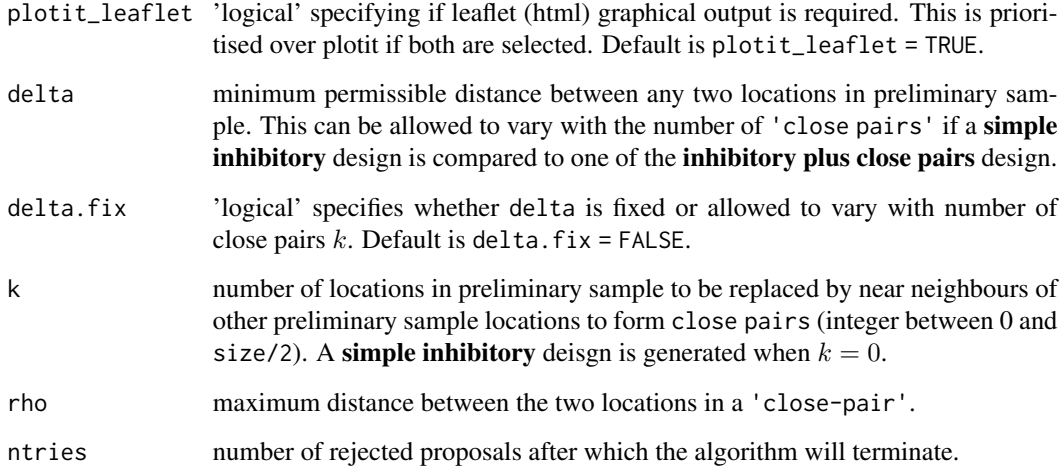

#### Details

To draw a simple inhibitory  $(SI)$  sample of size n from a spatially continuous region  $A$ , with the property that the distance between any two sampled locations is at least delta, the following algorithm is used.

- Step 1. Set  $i = 1$  and generate a point  $x_1$  uniformly distributed on  $\mathcal{D}$ .
- Step 2. Generate a point x uniformly distributed on  $D$  and calculate the minimum,  $d_{\text{min}}$ , of the distances from  $x_i$  to all  $x_j : j \leq i$ .
- Step 3. If  $d_{\min} \ge \delta$ , increase i by 1, set  $x_i = x$  and return to step 2 if  $i \le n$ , otherwise stop;
- Step 4. If  $d_{\min} < \delta$ , return to step 2 without increasing *i*.

#### Sampling close pairs of points.

For some purposes, it is desirable that a spatial sampling scheme include pairs of closely spaced points, resulting in an inhibitory plus close pairs (ICP) design. In this case, the above algorithm requires the following additional steps to be taken. Let  $k$  be the required number of close pairs. Choose a value rho such that a close pair of points will be a pair of points separated by a distance of at most rho.

- Step 5. Set  $j = 1$  and draw a random sample of size 2 from integers  $1, 2, \ldots, n$ , say  $(i_1, i_2)$ ;
- Step 6. Replace  $x_{i_1}$  by  $x_{i_2} + u$ , where u is uniformly distributed on the disc with centre  $x_{i_2}$ and radius rho, increase i by 1 and return to step 5 if  $i \leq k$ , otherwise stop.

When comparing a SI design to one of the ICP designs, the inhibitory components should have the same degree of spatial regularity. This requires  $\delta$  to become a function of k namely

$$
\delta_k = \delta_0 \sqrt{n/(n-k)}
$$

with  $\delta_0$  held fixed.

#### <span id="page-3-0"></span>Value

a list with the following four components:

size: the total number of sampled locations.

delta: the value of  $\delta$  after taking into account the number of close pairs k. If delta.fix = TRUE, this will be  $\delta$  input by the user.

 $k$ : the number of close pairs included in the sample (for **inhibitory plus close pairs** design).

sample.locs: a sf or sp object containing coordinates of dimension n by 2 containing the sampled locations.

#### Note

If 'delta' is set to 0, a completely random sample is generated. In this case, 'close pairs' are not permitted and rho is irrelevant.

#### Author(s)

Henry J. Crosby <henry.crosby@warwick.ac.uk>

Godwin Yeboah <godwin.yeboah@warwick.ac.uk>

J. Porto De Albuquerque <J.Porto@warwick.ac.uk>

#### References

Rowlingson, B. and Diggle, P. 1993 Splancs: spatial point pattern analysis code in S-Plus. Computers and Geosciences, 19, 627-655 Chipeta M G, Terlouw D J, Phiri K S and Diggle P J. (2016b). Inhibitory geostatistical designs for spatial prediction taking account of uncertain covariance structure, *Enviromentrics*, pp. 1-11. https://wiki.openstreetmap.org/wiki/Map\_Features

#### See Also

[osm\\_random\\_sample](#page-8-1) and osm\_discrete\_inhibit\_sample

#### Examples

```
## Not run:
library(sp)
bounding_geom<-
SpatialPolygonsDataFrame(
   SpatialPolygons(list(Polygons(list(Polygon(
       cbind(
           c(3.888959,3.888744,3.888585,3.888355,3.887893,3.887504,
           3.886955,3.886565,3.886303,3.886159,3.885650,3.885650,
           3.885595,3.885404,3.885444,3.885897,3.886692,3.887241,
           3.888068,3.888323,3.888697,3.889150,3.889548,3.889890,
           3.890184,3.890828,3.891258,3.891807,3.892061,3.892292,
           3.892689,3.893294,3.893008,3.893676,3.888959),
           c(7.379483,7.379785,7.380024,7.380294,7.380629,7.380986,
           7.381448,7.381861,7.382243,7.382474,7.383277,7.383468,
           7.383890,7.384263,7.384669,7.385258,7.385313,7.385194,
```

```
7.384868,7.384900,7.385051,7.385067,7.384955,7.384749,
           7.384526,7.384120,7.384009,7.384080,7.384430,7.384478,
           7.384629,7.384772,7.383269,7.380963,7.379483)))), ID=1))),
   data.frame( ID=1))
proj4string(bounding_geom) <- CRS('+proj=longlat +datum=WGS84')
set.seed(15892)
osm_contin_inhibit_sample(bounding_geom = bounding_geom, boundary = 0,
buff_dist=NULL,
buff_epsg = NULL, sample_size = 50, plotit = TRUE, plotit_leaflet = TRUE,
                  delta=50, delta.fix = FALSE, k=7, rho=1, ntries = 10)
```

```
## End(Not run)
```
osm\_discrete\_inhibit\_sample *OSM discrete Inhibitory sampling.*

#### Description

Draw a spatially discrete sample from a specified set of OSM spatial locations within a polygonal sampling region according to an 'inhibitory plus close pairs' specification.

#### Usage

```
osm_discrete_inhibit_sample(
 bounding_geom = NULL,
 key = NULL,value = NULL,
 data_return = c("osm_polygons", "osm_points", "osm_multipolygons", "multilines",
    "lines"),
 boundary = \theta,
 buff_dist = 0,
 buff_epsg = 4326,join_type = "within",
  sample_size,
  plotit = TRUE,plotit_leaflet = TRUE,
  delta,
  delta.fix = FALSE,
 k = 0,
  cp.criterion = NULL,
  zeta,
 ntries = 10000,
 boundary_or_feature = "boundary",
  join_features_to_osm = FALSE,
  feature_geom = NULL
)
```
#### Arguments

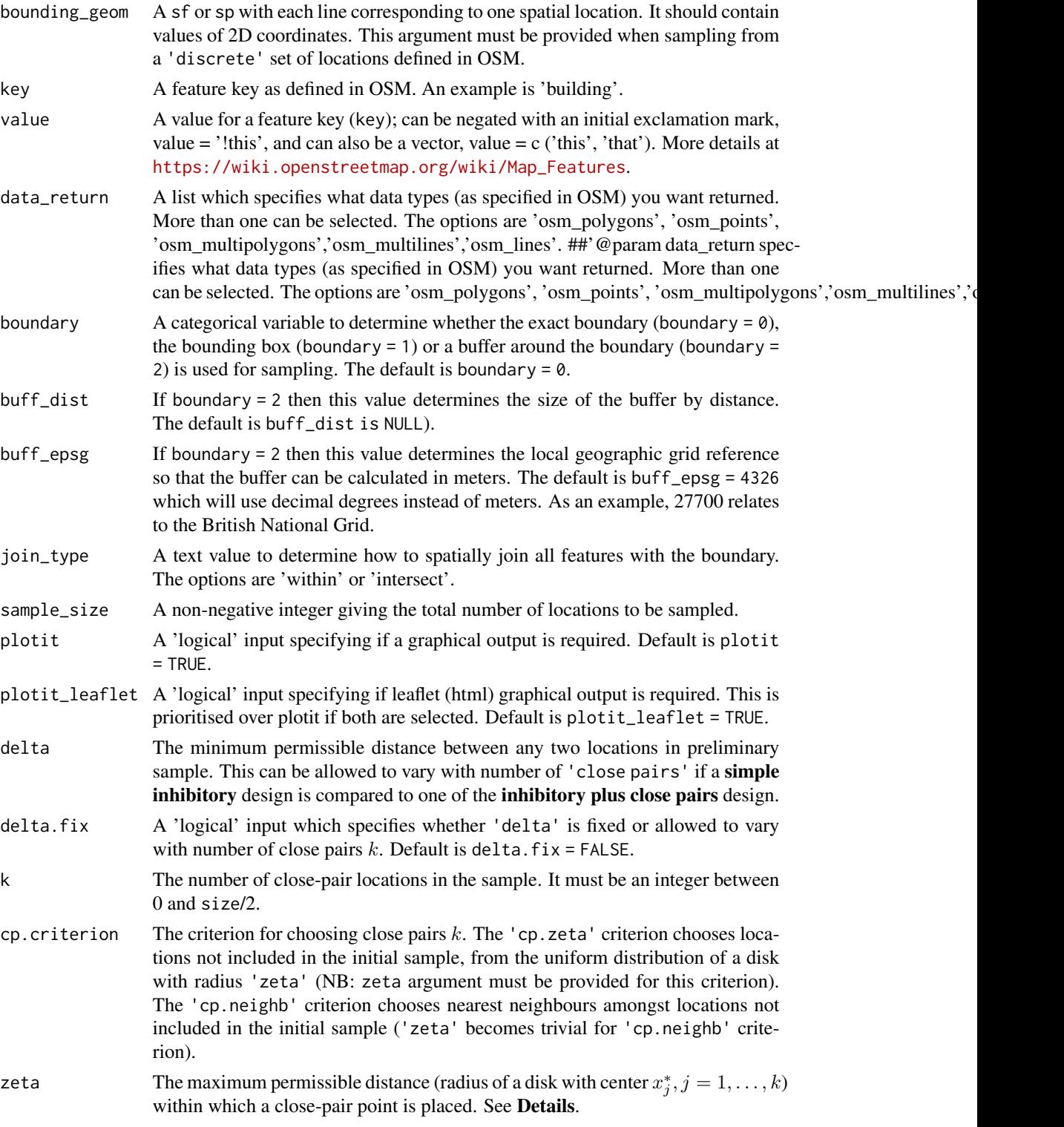

ntries The number of rejected proposals after which the algorithm terminates.

boundary\_or\_feature

specifies whether the user inputs a boundary or a set of user-inputted features. For example if the user selects 'boundary', they can provide a spatial data frame or OSM locality which will query the osm features within that boundary or locality. If the user select 'feature' then they can provide a data frame of features that they want to sample

join\_features\_to\_osm

is a TRUE or FALSE variable which allows the user to specify whether they want their feature geom to be spatially joined to OSM features. The output sampling data frame will have an additional column showing the joined OSM id.

feature\_geom is a user inputted data frame of features that are required to be sampled.

#### Details

To draw a sample of size *n* from a population of spatial locations  $X_i : i = 1, ..., N$ , with the property that the distance between any two sampled locations is at least  $\delta$ , the function implements the following algorithm.

- Step 1. Draw an initial sample of size *n* completely at random and call this  $x_i : i = 1, ..., n$ .
- Step 2. Set  $i = 1$ .
- Step 3. Calculate the smallest distance,  $d_{\min}$ , from  $x_i$  to all other  $x_j$  in the initial sample.
- Step 4. If  $d_{\text{min}} \ge \delta$ , increase i by 1 and return to step 2 if  $i \le n$ , otherwise stop.
- Step 5. If  $d_{\text{min}} < \delta$ , draw an integer j at random from  $1, 2, \ldots, N$ , set  $x_i = X_j$  and return to step 3.

Samples generated in this way exhibit more regular spatial arrangements than would random samples of the same size. The degree of regularity achievable will be influenced by the spatial arrangement of the population  $X_i : i = 1, ..., N$ , the specified value of  $\delta$  and the sample size n. For any given population, if n and/or  $\delta$  is too large, a sample of the required size with the distance between any two sampled locations at least  $\delta$  will not be achievable; the algorithm will then find  $n_s < n$ points that can be placed for the given parameters.

#### Sampling close pairs of points.

For some purposes, typically when using the same sample for parameter estimation and spatial prediction, it is desirable that a spatial sampling scheme include pairs of closely spaced points  $x$ . The function offers two ways of specifying close pairs, either as the closest available unsampled point to an existing sampled point (cp.critetrion = cp.neighb), or as a random choice from amongst all available unsampled points within distance  $zeta$  of an existing sampled point (cp.criterion = cp.zeta). The algorithm proceeds as follows.

Let  $k$  be the required number of close pairs.

- Step 1. Construct a simple inhibitory design  $SI(n k, \delta)$ .
- Step 2. Sample k from  $x_1, \ldots, x_{n-k}$  without replacement and call this set  $x_j : j = 1, \ldots, k$ .
- Step 3. For each  $x_j : j = 1, \ldots, k$ , select a close pair  $x_{n-k+j}$  according to the specified criterion.

Note: Depending on the spatial configuration of potential sampling locations and, when the selection criterion cp. criterion = cp. zeta, the specified value of  $zeta$ , it is possible that one or more of the selected points  $x_j$  in Step 2 will not have an eligible "close pair". In this case, the algorithm will try find an alternative  $x_j$  and report a warning if it fails to do so.

#### Value

a list with the following four components:

unique.locs: the number of unique sampled locations.

delta: the value of  $\delta$  after taking into account the number of close pairs k. If delta.fix = TRUE, this will be  $\delta$  input by the user.

 $k$ : the number of close pairs included in the sample (for **inhibitory plus close pairs** design).

sample.locs: a sf or sp object containing the final sampled locations and any associated values.

#### **Note**

If 'delta' is set to 0, a completely random sample is generated. In this case, *'close pairs'* are not permitted and 'zeta' becomes trivial.

#### Author(s)

Henry J. Crosby <henry.crosby@warwick.ac.uk>

Godwin Yeboah <godwin.yeboah@warwick.ac.uk>

J. Porto De Albuquerque <J.Porto@warwick.ac.uk>

#### References

Chipeta M G, Terlouw D J, Phiri K S and Diggle P J. (2016). Inhibitory geostatistical designs for spatial prediction taking account of uncertain covariance structure, *Enviromentrics*, pp. 1-11. Diggle P J. (2014). *Statistical Analysis of Spatial and Spatio-Temporal Point Patterns.* 3rd ed., Boca Raton: CRC Press Diggle P J and Lophaven S. (2006). Bayesian geostatistical design, *Scandinavian Journal of Statistics* 33(1) pp. 53 - 64. Rowlingson, B. and Diggle, P. 1993 Splancs: spatial point pattern analysis code in S-Plus. Computers and Geosciences, 19, 627-655

#### Examples

```
## Not run: library(sp)
bounding_geom<-
SpatialPolygonsDataFrame(
   SpatialPolygons(list(Polygons(list(Polygon(
      cbind(
           c(3.888959,3.888744,3.888585,3.888355,3.887893,3.887504,3.886955,
           3.886565,3.886303,3.886159,3.885650,3.885650,3.885595,3.885404,
           3.885444,3.885897,3.886692,3.887241,3.888068,3.888323,3.888697,
           3.889150,3.889548,3.889890,3.890184,3.890828,3.891258,3.891807,
           3.892061,3.892292,3.892689,3.893294,3.893008,3.893676,3.888959),
           c(7.379483,7.379785,7.380024,7.380294,7.380629,7.380986,7.381448,
           7.381861,7.382243,7.382474,7.383277,7.383468,7.383890,7.384263,
           7.384669,7.385258,7.385313,7.385194,7.384868,7.384900,7.385051,
```

```
7.385067,7.384955,7.384749,7.384526,7.384120,7.384009,7.384080,
           7.384430,7.384478,7.384629,7.384772,7.383269,7.380963,
           7.379483)))), ID=1))),
  data.frame( ID=1))
proj4string(bounding_geom) <- CRS('+proj=longlat +datum=WGS84')
set.seed(15892)
xy.sample <- osm_discrete_inhibit_sample(bounding_geom=bounding_geom,
data_return=c('osm_polygons'),boundary=0, buff_dist=NULL, buff_epsg=NULL,
 join_type='within', sample_size=70, plotit=TRUE, plotit_leaflet = TRUE,
delta = 5, key ='building', value=NULL, delta.fix = TRUE, k = 0,
cp.criterion = 'cp.neighb', zeta = 0.025, ntries = 5)
## End(Not run)
```
<span id="page-8-1"></span>osm\_random\_sample *Spatially random sampling.*

#### Description

This function draws a spatially random sample from a either (1) a discrete set of OSM features defined in the function parameters or (2) a continuous surface defined by a user definted geographical region.

#### Usage

```
osm_random_sample(
  bounding_geom = NULL,
  key = NULL,value = NULL,
 boundary_or_feature = "boundary",
  feature_geom = NULL,
 data_return = c("osm_polygons", "osm_points", "osm_multipolygons", "multilines",
    "lines"),
  boundary = 0,
  buff_dist = 0,
  buff_epsg = 4326,join_type = "within",
  dis_or_cont,
  sample_size,
  join_features_to_osm,
 plotit = TRUE,plotit_leaflet = TRUE
)
```
#### Arguments

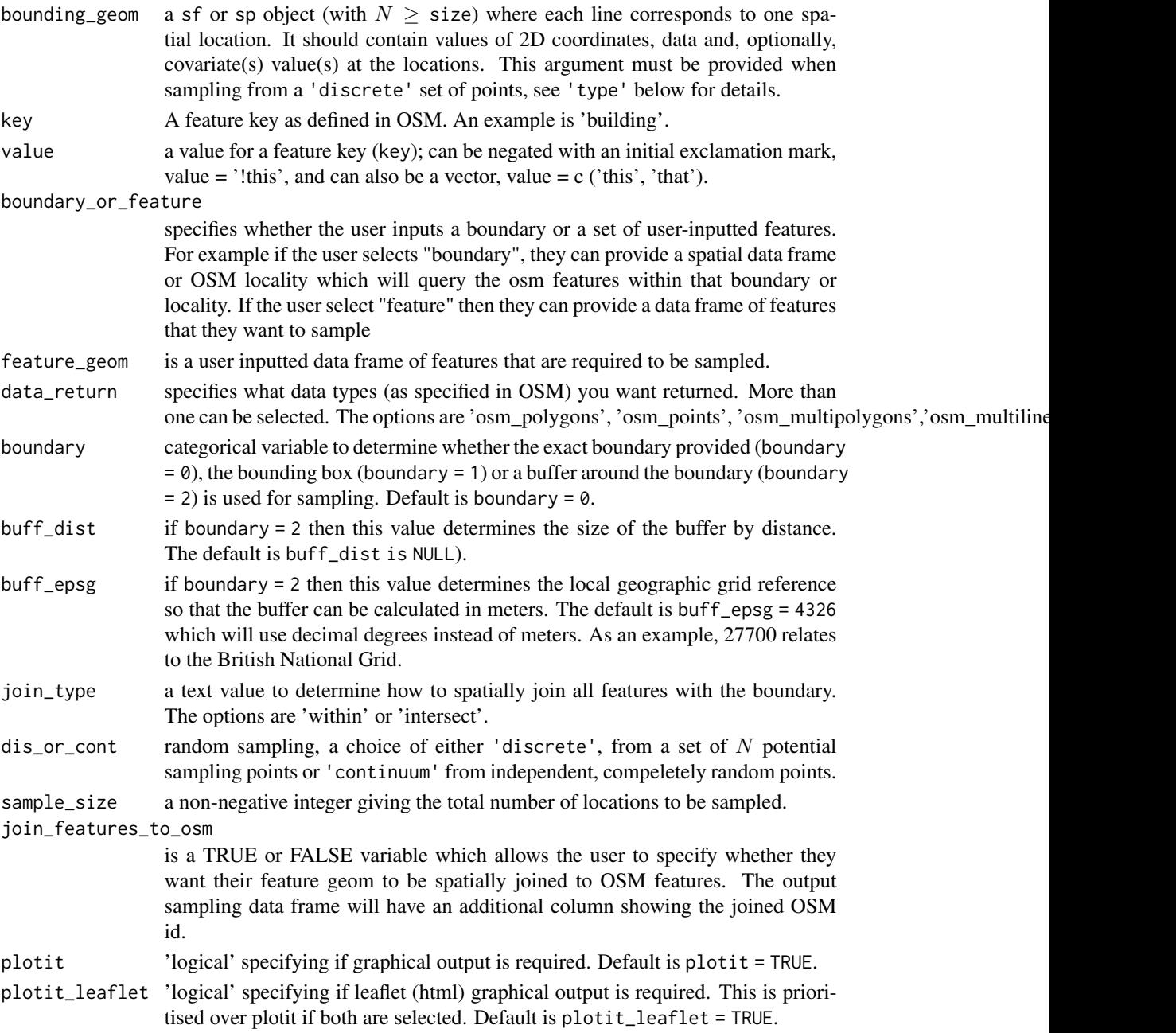

#### Value

a df object named 'results' of dimension  $n$  by 4 containing the final sampled osm\_ids, centroid locations (named x,y) and whether the instance is in the selected sample (named inSample with a value of  $0/1$ ), if sampling from a 'discrete' set of points. A df object of dimension  $n$  by 3 containing the serial id and centroid locations for all sample instances,if sampling from a 'continuum'.

#### Author(s)

Henry J. Crosby <henry.crosby@warwick.ac.uk>

Godwin Yeboah <godwin.yeboah@warwick.ac.uk>

J. Porto De Albuquerque <J.Porto@warwick.ac.uk>

#### References

Rowlingson, B. and Diggle, P. 1993 Splancs: spatial point pattern analysis code in S-Plus. Computers and Geosciences, 19, 627-655 https://wiki.openstreetmap.org/wiki/Map\_Features

#### Examples

```
## Not run:
library(sp)
bounding_geom<-
SpatialPolygonsDataFrame(
   SpatialPolygons(list(Polygons(list(Polygon(
      cbind(
           c(3.888959,3.888744,3.888585,3.888355,3.887893,3.887504,3.886955,
           3.886565,3.886303,3.886159,3.885650,3.885650,3.885595,3.885404,
           3.885444,3.885897,3.886692,3.887241,3.888068,3.888323,3.888697,
           3.889150,3.889548,3.889890,3.890184,3.890828,3.891258,3.891807,
           3.892061,3.892292,3.892689,3.893294,3.893008,3.893676,3.888959),
           c(7.379483,7.379785,7.380024,7.380294,7.380629,7.380986,
           7.381448,7.381861,7.382243,7.382474,7.383277,7.383468,7.383890,
           7.384263,7.384669,7.385258,7.385313,7.385194,7.384868,7.384900,
           7.385051,7.385067,7.384955,7.384749,7.384526,7.384120,7.384009,
           7.384080,7.384430,7.384478,7.384629,7.384772,7.383269,7.380963,
           7.379483)))), ID=1))),
   data.frame( ID=1))
proj4string(bounding_geom) <- CRS('+proj=longlat +datum=WGS84')
set.seed(15892)
xy.sample <- osm_random_sample(buff_dist=NULL,
                              boundary_or_feature = "boundary",
                              bounding_geom = bounding_geom,
                              key= 'building', value = NULL, boundary = 0,
                              buff_epsg = NULL, join_type = 'intersect',
                              dis_or_cont = 'discrete', sample_size = 70,
                              plotit = TRUE, plotit_leaflet = TRUE,
                              data_return= c('osm_polygons'))
```
## End(Not run)

# <span id="page-11-0"></span>Index

osm\_contin\_inhibit\_sample, [2](#page-1-0) osm\_discrete\_inhibit\_sample, [5](#page-4-0) osm\_random\_sample, *[4](#page-3-0)*, [9](#page-8-0)